## **REACTOME\_GLUCURONIDATION**

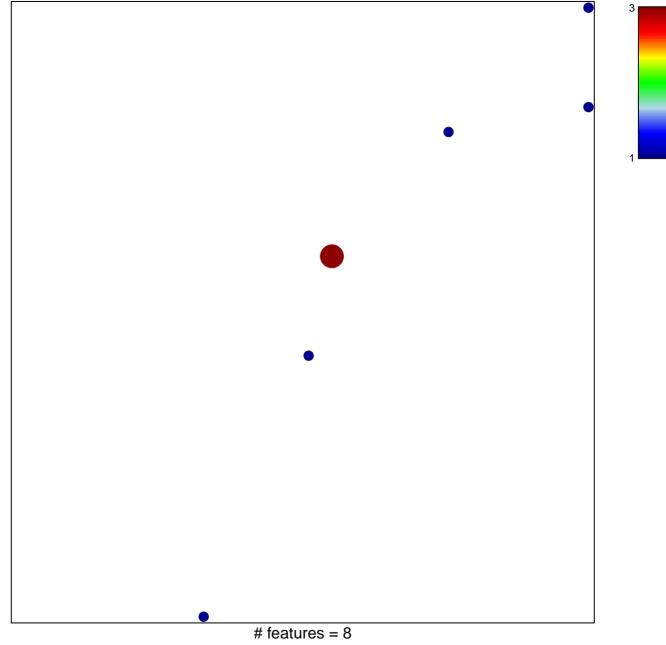

chi-square p = 0.79

## **REACTOME\_GLUCURONIDATION**

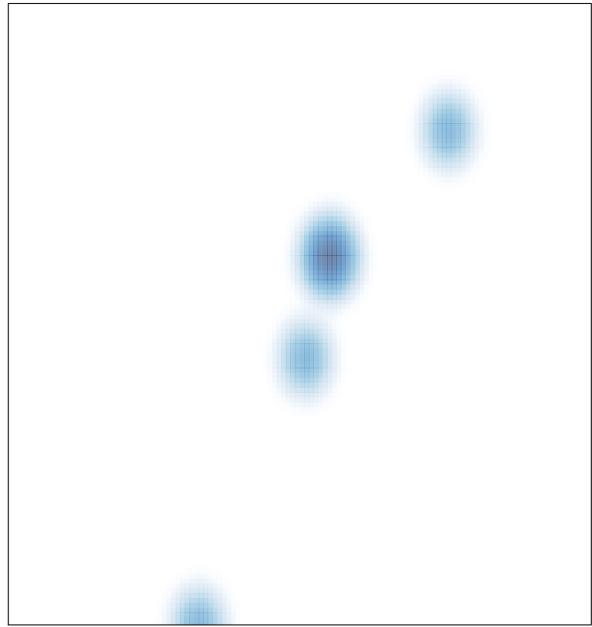